## **PBS SLURM Rosetta Stone**

Between 2020 and 2021, all HPC clusters were transitioned from using the PBS job scheduler to SLURM. In general, SLURM can translate and execute scripts written for PBS. This means that if you submit a PBS script written for Ocelote or ElGato on Puma (with the necessary resource request modifications), your script will likely run. However, there are a few caveats that should be noted:

- You will need to submit your job with the new SLURM command, e.g. sbatch instead of qsub
- There may be some PBS directives that do not directly translate to SLURM which cannot be interpreted
- The environment variables specific to PBS and SLURM are different. If your job relies on these, you will need to update them. Common examples are PBS\_O\_WORKDIR and PBS\_ARRAY\_INDEX

Refer to the following list of common PBS commands, directives, and environment variables and their SLURM counterparts. For a PDF version, click here.

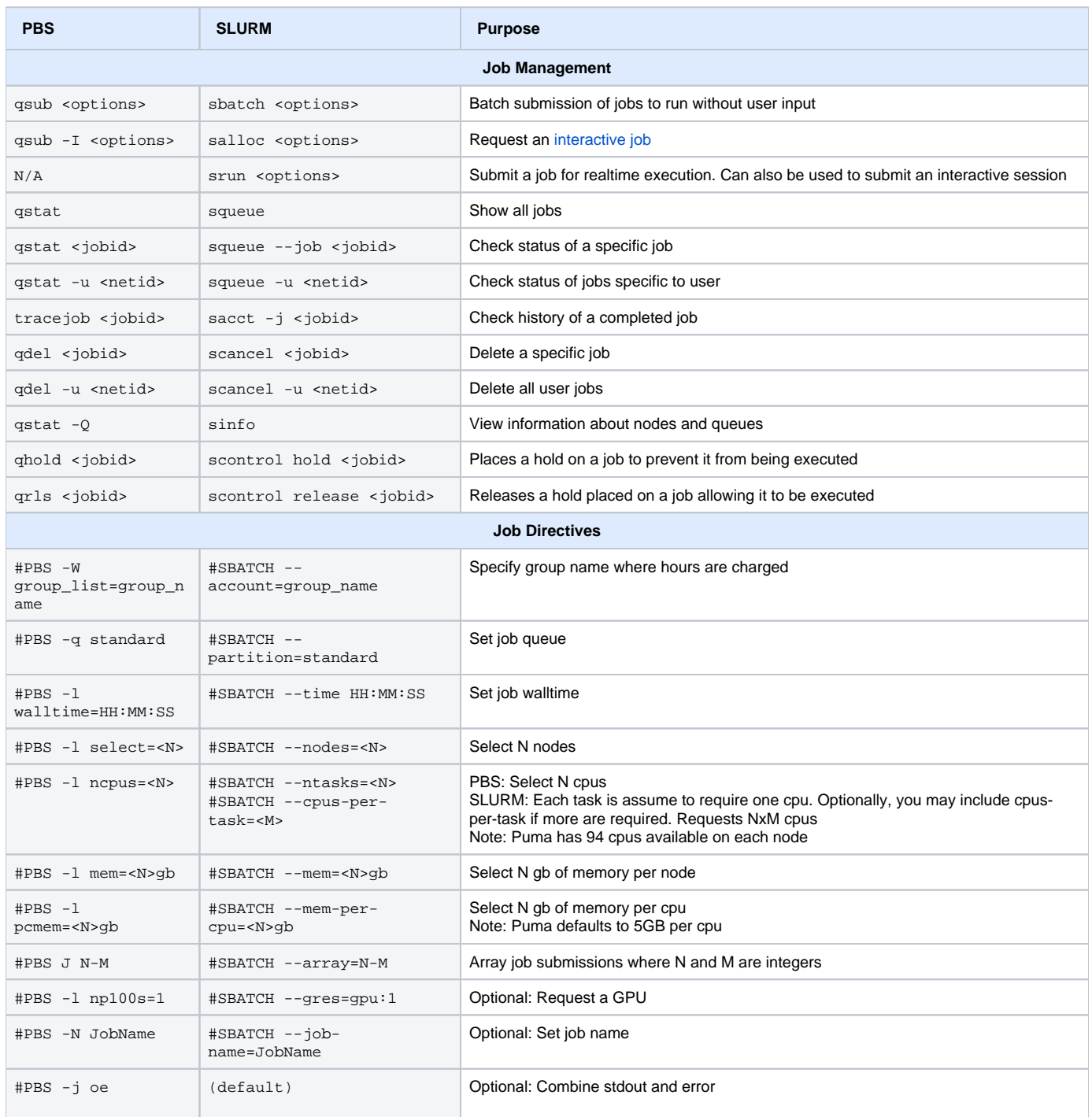

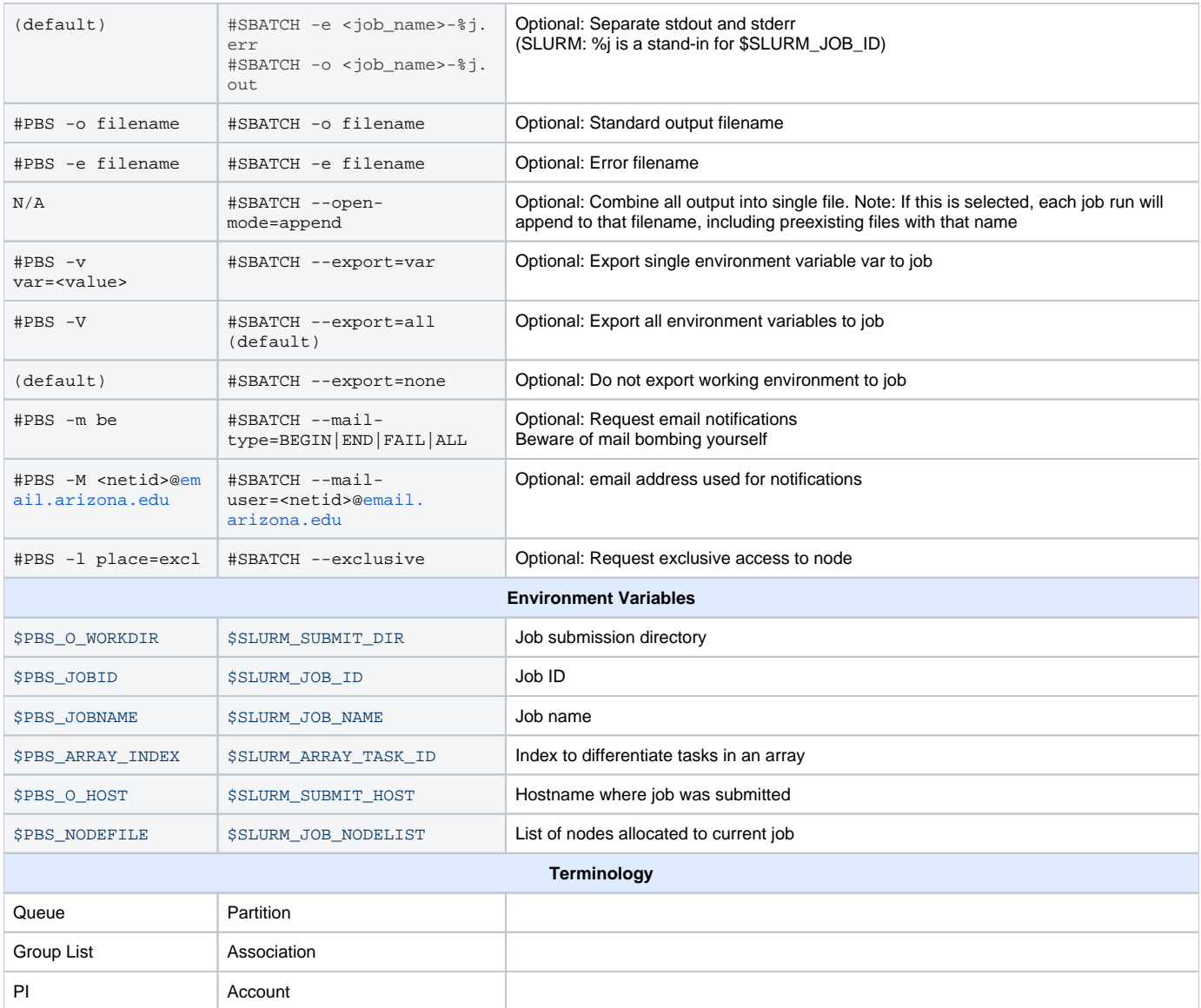